## SQL — это стандартный язык доступа и управления базами данных (БД)

Структурированный Язык запросов (Structured Query Language —SQL) это стандартный язык доступа к БД, таким как SQL Server, Oracle, MySQL, Sybase и Access. Знание SQL необходимо всем, кто хотел бы хранить и извлекать данные из БД.

# **Что такое SQL?**

- SQL Структурированный Язык запросов (Structured Query Language —SQL)
- SQL позволяет вам получить доступ к БД
- SQL является компьютерным языком, основанным на стандарте ANSI
- SQL может посылать запросы в БД
- SQL может извлекать данные из БД
- SQL может вносить новые записи в БД
- SQL может удалять записи из БД
- SQL может обновлять существующие записи в БД
- SQL легок в изучении

## **SQL — стандарт, но...**

- SQL компьютерный язык, основанный на стандрате ANSI, предназначенный для доступа и управления БД. Команды SQL используются для извлечения и обновления записей в БД. SQL работает с такими системами управления БД (СУБД), как MS Access, DB2, Informix, MS SQL Server, Oracle, Sybase и др.
- К несчастью, существует множество версий языка SQL, но для соответствия стандартам ANSI они должны поддерживать основные ключевые слова (такие как SELECT - выбрать, UPDATE - обновить, DELETE - уничтожить, INSERT - вставить, WHERE - где и другие).
- **• Заметка**: Многие СУБД имеют свои команды, в дополнение к существующим стандартам SQL.

# **SQL Data Manipulation Language (DML - язык управления**

#### **данными)**

- SQL предназначен для выполнения запросов. Кроме того в SQL входит синтаксис для обновления, вставки и уничтожения данных. Этот синтаксис вместе с командами обновления формирует язык управления данными (DML):
- **• SELECT** извлекает данные из таблицы БД
- **• UPDATE** обновляет данные в таблице БД
- **• DELETE** уничтожает данные в таблице БД
- **• INSERT INTO** вставляет новые данные в таблицу БД

## **SQL Data Definition Language (DDL язык определения данных)**

- DDL является частью SQL, которая управляет созданием и удалением таблиц в БД, Кроме того, с помощью DDL мы можем назначать индексы (ключевые слова), налаживать взаимосвязи между таблицами и накладывать ограничения на таблицы БД.
- Важнейшими командами DDL являются следующие команды:
- **• CREATE TABLE** создание новой таблицы
- **• ALTER TABLE** изменение существующей таблицы
- **• DROP TABLE** удаление таблицы
- **• CREATE INDEX** создание индекса (ключевого слова для облегчения поиска)
- **• DROP INDEX**  удаление индекса

# **Таблицы данных SQL**

БД чаще всего содержат одну или несколько таблиц. Каждая ячейка идентифицируется по названию (например, "Friends" (Друзья) или "Orders" (Заказы)). Таблицы содержат записи с данными. Ниже представлена таблица, названная "Persons" (Персоны):

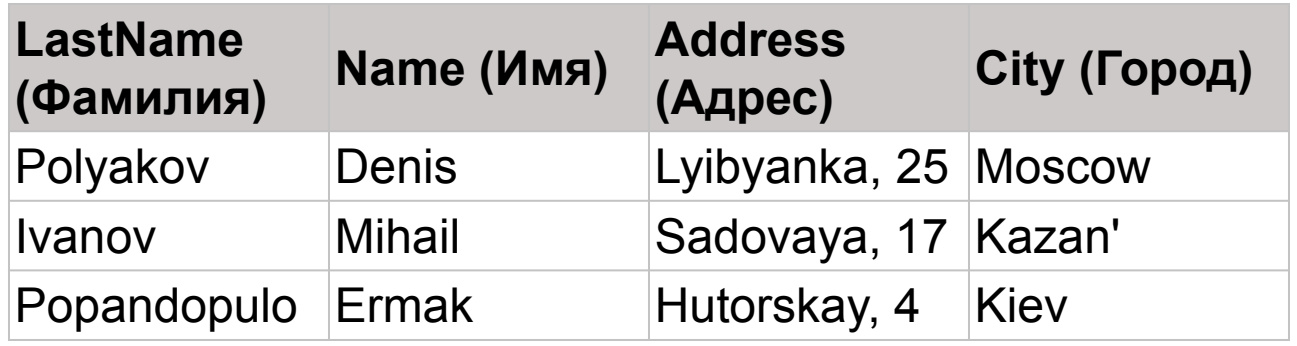

Эта таблица состоит из трех строк (люди) и четырех столбцов (фамилия, имя, адрес и город).

#### **SQL-запрос**

• С помощью SQL мы можем обратиться к БД и получить результат. Например, **ТАКОЙ ЗАПФОС**аstName FROM Persons

#### даст нам следующий

результат: **astName (Фамилия)**

Polyakov

Ivanov

Popandopulo

#### Задание

• Составить SQL запрос: из таблицы персонал сделать запрос по имени.

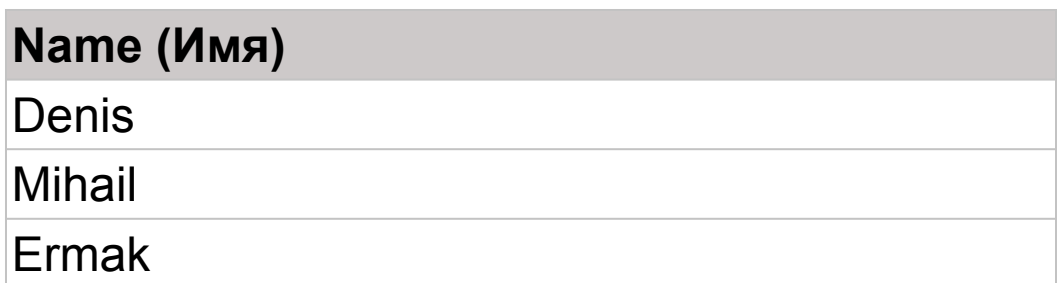